Figure 1

The EUT-Overall View (In the Host)

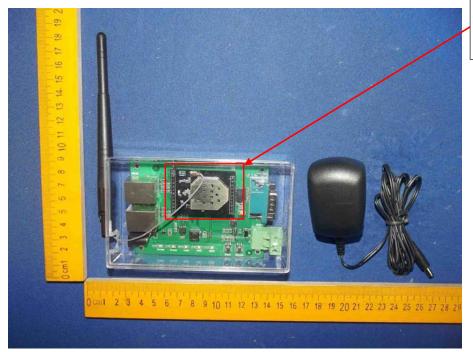

The EUT is placed in the host.

## Figure 2

The PCB-Front View (on the Evaluation Kit)

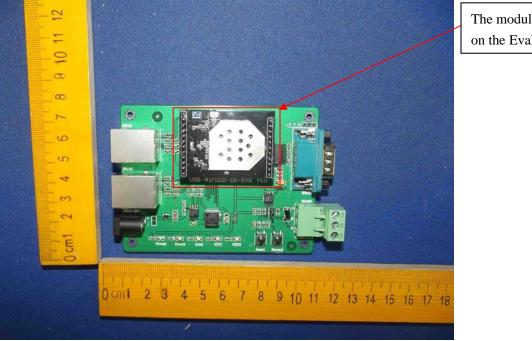

The module is placed on the Evaluation Kit.

## Figure 3

The PCB-Back View (on the Evaluation Kit)

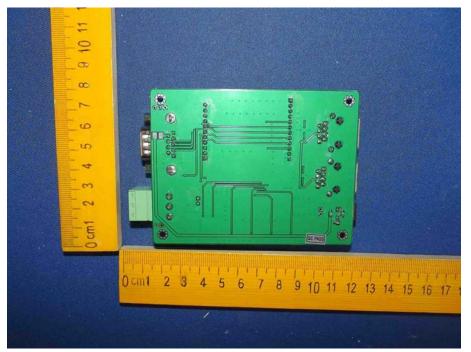